```
In[*]:= folder =
          "C:\\drorbn\\Album\\2023.12.23_Amsterdam_to_Rotterdam_Ride_(also_visiting_Leiden_and
             _Den_Haag)";
       SetDirectory[folder];
       nbd = Select[FileNames["*", "C:\\drorbn\\Album"], FileType[#] == Directory &];
       len = Length[nbd]
       loc = Position[nbd, folder] [1, 1];
       DeleteFile[nbd[Mod[#, len, 1]] <> "\\index.html"] & /@ (loc + {1, -1});
       fs = Echo@Take[FileNames["*.gpx"], All];
       data = Union@Table["Geometry" /. Import[f, "Data"], {f, fs}];
       path = Echo@GeoGraphics[{Red, data},
            GeoGridRangePadding → Scaled[0.1],
            GeoScaleBar → "Kilometers"
       Export["Path%.png", path]
       PathLocation = Module [R = 3000, r = 80, n = 6, res = 600],
          ImageAssemble[
           Partition[#, 3] &@Table[
             Rasterize [
              GeoGraphics[{Red, Thick, data},
                GeoCenter \rightarrow Mean@Cases[data, GeoPosition[l_L list] \Rightarrow Mean[l], \infty],
                GeoRange \rightarrow Quantity [R (r / R) (k-1) / (n-1), "Kilometers"],
                GeoScaleBar → "Kilometers",
                ImageSize → res
               ١,
              RasterSize → res
             ],
             \{k, n\}
           "Fit", Background → White]
       Export["PathLocation.png", PathLocation]
       ResetDirectory[]
Out[0]=
       261
       DeleteFile: Directory or file "C:\drorbn\Album\2023_Greater_Toronto_Stay_in_Place\index.html" not found.
       DeleteFile: Directory or file "C:\drorbn\Album\2023.12.16_Groningen_-_Delfzijl_Loop\index.html" not found.
```

## » { 2023-12-23\_08-19\_Sat.gpx }

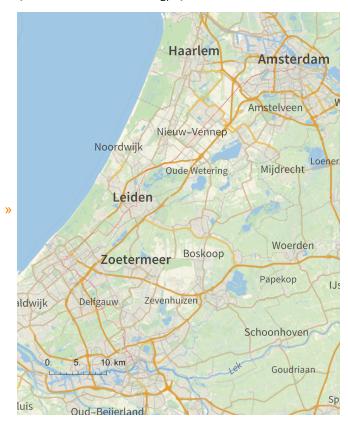

Out[0]=

Path%.png

Out[0]=

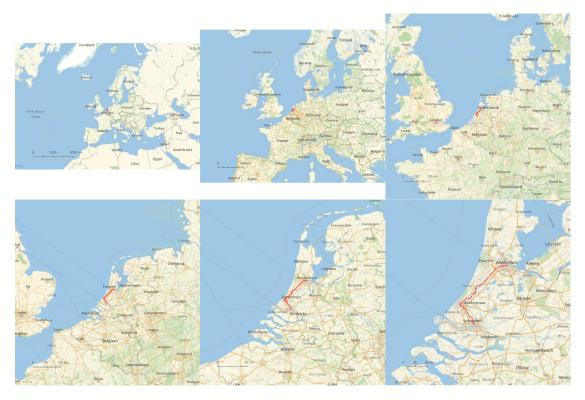

Out[0]=

PathLocation.png

Out[0]=

C:\Users\drorb\Documents

## folder =

```
"C:\\drorbn\\Album\\2023.12.23_Amsterdam_to_Rotterdam_Ride_(also_visiting_Leiden_and
_Den_Haag)";
```

## SetDirectory[folder];

```
(Interpretation[ImageResize[Import@#, 400], #] \rightarrow "") & /@ FileNames["*.jpg" | "*.jpeg" | "*.png" | "*.mp4"]
```

For a while now I was hoping to bike this weekend from Amsterdam to Rotterdam. But then the forecast started showing very strong wind, heading precisely the wrong way. So I considered half a dozen alternative plans, and decided to decide between the most serious two, hiking near Beverwijk and biking the other way to Apeldoorn, on the early morning train to Amsterdam. But then on the train, wet from the Groningen rain, I got into a fighting mood and decided to just do it.

Very hard 91km, with a strong head wind. At around the third of the way, on completely flat grounds and yet grinding in first gear, I came very close to deciding that in Leiden I will turn and coast back to Amsterdam with the wind on my side. But I stuck with it and it actually got better. The last third, from Den Haag and on and heading in a different direction, was even easy.

I saw 9 windmills! Nearly matching my daily record set <a href=../2023.12.16\_Groningen\_-\_Delfzi-</p>

jl\_Loop/index.html>last week</a>.

A very different ride from my previous <a href=../2023.05.20\_Amsterdam\_to\_Rotterdam\_Return\_Ride\_(also\_visiting\_Schenectady)/index.html>Amsterdam to Rotterdam ride</a>.

```
"TitleNotes" →
  "For a while now I was hoping to bike this weekend from Amsterdam to Rotterdam. But
    then the forecast started showing very strong wind, heading precisely the wrong
    way. So I considered half a dozen alternative plans, and decided to decide
    between the most serious two, hiking near Beverwijk and biking the other way to
    Apeldoorn, on the early morning train to Amsterdam. But then on the train, wet
    from the Groningen rain, I got into a fighting mood and decided to just do it.
<P>Very hard 91km, with a strong head wind. At around the third of the way, on
    completely flat grounds and yet grinding in first gear, I came very close to
    deciding that in Leiden I will turn and coast back to Amsterdam with the wind
    on my side. But I stuck with it and it actually got better. The last third,
    from Den Haag and on and heading in a different direction, was even easy.
I saw 9 windmills! Nearly matching my daily record set <a
    href=../2023.12.16_Groningen_-_Delfzijl_Loop/index.html>last week</a>.
A very different ride from my previous <a
    href=../2023.05.20_Amsterdam_to_Rotterdam_Return_Ride_(also_visiting_Schenectady
    )/index.html>Amsterdam to Rotterdam ride</a>.",
"ImageComments" → {}
```